**Adobe Photoshop CC 2018 Full Version for Windows**

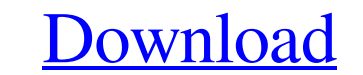

## **Adobe Photoshop 6.0 Apk Download Crack + Free Download [Mac/Win] [Updated] 2022**

Adobe Illustrator is a vector-based graphic software that enables the creation, editing, and output of graphics and drawings. It works with either raster or vector-based graphics. Compared to Photoshop, Illustrator support drawing tools. \* \_Adobe Photoshop\_ : Photoshop CS4 has the capability of reading and editing the portable network graphics (PNG) format, so you can

# **Adobe Photoshop 6.0 Apk Download License Key [Mac/Win]**

It is compatible with Mac and Windows operating systems. It includes all the latest editing tools that you will find in professional versions of Photoshop. In this tutorial, you will learn how to create a minimal stylish i graphic editing and design software that is used to create images, edit photographs, and manipulate type and graphics. It is used by graphic designers, photographers, web designers and all people who want to create and edi Adobe Aperture, or Adobe Photoshop CC but you have to pay for them. How to Make Icon in Adobe Photoshop Let's learn how to make this minimal stylish icon in Photoshop. Step 1: Select the image Open the image you want to ed in the file window. Step 2: Create a New Document Click on the New option in the top left corner of the screen and click on OK. Create a New Document option will open in the top left corner. Step 3: Create a New Layer Crea layer. Step 4: Choose the icon shape Now that you have a new layer, you have to choose the shape you want for the icon. Click on the icon you want to use as a template. Drag the icon and place it in the middle of the layer vector shape. Click on the new shape you just created to open the editing window. Click on the Forming Edit tab. Click 05a79cecff

### **Adobe Photoshop 6.0 Apk Download**

The Teaching About Mental Illness (TAMI) program: a two-year evaluation of a class-wide intervention for first-year medical students. Medical students suffer from stress and a sense of alienation about mental illness, desp University of Arizona to teach early signs and symptoms of mental illness. Students were randomized to either a classroom session with TAMI modules or the classroom session with a curriculum-control module. We sought to te was a two-year evaluation of 172 early first-year medical school students. We used three separate questionnaires to measure the effect of the course on their knowledge of mental illness, their empathy for patients and thei the control group. Students in the TAMI group also had more positive attitudes toward psychiatry as a career than students in the control group. TAMI modules were well received by students, and improve their knowledge, emp some new parts also. Best bet it to scrape the car off the shelf and fit the brake up front. Now I'd either need to put the rotors back on, or buy an entirely new caliper (not likely due to the cost), and then the pistons, you live in Europe. We've been very lucky we don't have any serious problems due to either age or mods to the car, and it has been pretty trouble free. Hopefully that will continue! For the brakes, the pads will come off w out to the paint shop to remove all the washer fluid, which was starting to get chewed up. The pads were

Pattern recognition receptors in cancer: part I. Toll-like receptors in hematological neoplasms. Toll-like receptors (TLRs) are a family of key molecules engaged in recognition and signal transduction of both cellular and immune response exerts a major effect on the course of the anticancer immune response. New data are emerging regarding cancer-associated TLRs, their specific ligands and a possible role in cancer therapy. This review cover points markers with custom path and custom icons for Google maps? I want to load a google maps? I want to load a google map api v2 with a custom points markers and a custom icon. I need all the points markers in a custom i markers you have to add a set of annotation into your array of custom annotations. - (void)mapView:(GMSMapView \*)mapView didAddAnnotationViews:(nonnull NSArray\*)views { for (GMSAnnotationView\* view in views) { if ([view.an List of awards and nominations received by The Vampire Diaries The Vampire Diaries is an American series of The CW for which, on December 9, 2010, the pilot was screened in front of a live audience at the Canadian/American also nominated for seven Teen Choice Awards, along with five nominations for Choice TV

## **What's New In Adobe Photoshop 6.0 Apk Download?**

# **System Requirements:**

For the full version of this game, download the most recent patch here. You can watch the game being played live here. Find an archived video of the game here. Official Patch 1.4: Full Changelist: - All DLCs have their own modes for each resolution. - Fixed crashed

### Related links:

<http://amtsilatipusat.net/?p=4963> [https://www.vikaybeauty.com/wp-content/uploads/2022/07/Photoshop\\_Human\\_Brushes.pdf](https://www.vikaybeauty.com/wp-content/uploads/2022/07/Photoshop_Human_Brushes.pdf) <http://negarshop.ir/photoshop-cs5-0-full-32-bit-free-download/> [https://www.alnut.com/wp-content/uploads/2022/07/liquify\\_plugin\\_photoshop\\_cs6\\_download.pdf](https://www.alnut.com/wp-content/uploads/2022/07/liquify_plugin_photoshop_cs6_download.pdf) <https://aulasvirtuales.zaragoza.unam.mx/cv/blog/index.php?entryid=10057> <https://www.theblender.it/adobe-photoshop-x3-13-crack/> <https://petstable.mx/photoshop-cc-free-download-full-version/> <http://valentinesdaygiftguide.net/?p=28535> <https://www.yesinformation.com/images-adobephotoshopforwindows-jpg/> <https://nooorasa.ru/2022/07/01/hindi-font-download-kruti-dev/> [https://libreriaguillermo.com/wp-content/uploads/2022/07/farewelljpg\\_\\_25\\_Best\\_Free\\_Wedding\\_Keynote\\_Background\\_3551Px.pdf](https://libreriaguillermo.com/wp-content/uploads/2022/07/farewelljpg__25_Best_Free_Wedding_Keynote_Background_3551Px.pdf) <https://alafdaljo.com/how-to-download-photoshop-cs6-for-free/> [https://www.colchesterct.gov/sites/g/files/vyhlif4286/f/uploads/boardscommissionapp2015\\_0.pdf](https://www.colchesterct.gov/sites/g/files/vyhlif4286/f/uploads/boardscommissionapp2015_0.pdf) <https://dobreubytovanie.sk/free-download-adobe-photoshop-2018/> <https://sinhgadroad.com/advert/10-free-photoshop-fonts-for-download-e1blood-srware/> <https://www.holidays-bulgaria.com/wp-content/uploads/2022/07/derange.pdf> [https://txuwuca.com/upload/files/2022/07/PCNfMtrEtKLOwiRRo268\\_01\\_6d89dbc4a68de34e7e37e42bd5a88ba4\\_file.pdf](https://txuwuca.com/upload/files/2022/07/PCNfMtrEtKLOwiRRo268_01_6d89dbc4a68de34e7e37e42bd5a88ba4_file.pdf) <http://descargatelo.net/wp-content/uploads/2022/07/alatana.pdf> <http://shaeasyaccounting.com/free-3dlut-for-photoshop/> <https://ultraway.org/wp-content/uploads/2022/07/gesphil.pdf>